## Homework 2 COSE212, Fall 2018

## Hakjoo Oh

## Due: 10/14, 24:00

## Academic Integrity / Assignment Policy

- All assignments must be your own work.
- Discussion with fellow students is encouraged including how to approach the problem. However, your code must be your own.
	- Discussion must be limited to general discussion and must not involve details of how to write code.
	- You must write your code by yourself and must not look at someone else's code (including ones on the web).
	- Do not allow other students to copy your code.
	- Do not post your code on the public web.

• Violating above rules gets you 0 points for the entire HW score.

Problem 1 (10pts) In class, we defined the function reverse as follows:

```
let rec reverse l =
  match l with
  | | | \rightarrow |hathd::tl \rightarrow (reverse tl) \& [hd]
```
This function is too slow in practice as its time complexity is  $O(n^2)$ . For instance, reverse (range 1 100000) may not terminate quickly on typical machines. However, list reversal can be implemented efficiently with time complexity  $O(n)$ . Write a function

fastrev : 'a list -> 'a list

that reverses a given list with in  $O(n)$ . For instance, fastrev (range 1 100000) should produce [100000; 99999; ...; 1] immediately.

Problem 2 (10pts) Write a function

app: 'a list ->'a list -> 'a list

which appends the first list to the second list while removing duplicated elements. For instance, given two lists [4;5;6;7] and [1;2;3;4], the function should output [1;2;3;4;5;6;7]:

```
app [4;5;6;7] [1;2;3;4] = [1;2;3;4;5;6;7].
```
Problem 3 (10pts) Write a function

uniq: 'a list -> 'a list

which removes duplicated elements from a given list so that the list contains unique elements. For instance,

$$
uniq [5;6;5;4] = [5;6;4]
$$

Problem 4 (10pts) Write a function reduce of the type:

```
reduce : ('a \rightarrow 'b \rightarrow 'c \rightarrow 'c) \rightarrow 'a list \rightarrow 'b list \rightarrow 'c \rightarrow 'c
```
Given a function f of type 'a  $\rightarrow$  'b  $\rightarrow$  'c  $\rightarrow$  'c, the expression

reduce f  $[x1; x2; \ldots; xn]$   $[y1; y2; \ldots; yn]$  c1

evaluates to f xn yn  $(\dots$  (f x2 y2 (f x1 y1 c1))...). For example,

reduce (fun x y z  $\rightarrow$  x \* y + z) [1;2;3] [0;1;2] 0

evaluates to 8.

Problem 5 (15pts) Write a function

diff : aexp \* string -> aexp

that differentiates the given algebraic expression with respect to the variable given as the second argument. The algebraic expression aexp is defined as follows:

```
type aexp =
| Const of int
| Var of string
| Power of string * int
| Times of aexp list
| Sum of aexp list
```
For example,  $x^2 + 2x + 1$  is represented by

Sum [Power ("x", 2); Times [Const 2; Var "x"]; Const 1]

and differentiating it (w.r.t. "x") gives  $2x + 2$ , which can be represented by

Sum [Times [Const 2; Var "x"]; Const 2]

Note that the representation of  $2x + 2$  in aexp is not unique. For instance, the following also represents  $2x + 2$ :

```
Sum
 [Times [Const 2; Power ("x", 1)];
 Sum
   [Times [Const 0; Var "x"];
   Times [Const 2; Sum [Times [Const 1]; Times [Var "x"; Const 0]]]];
 Const 0]
```
Problem 6 (15pts) Consider the following expressions:

```
type exp = X
         | INT of int
         | ADD of exp * exp
         | SUB of exp * exp
         | MUL of exp * exp
         | DIV of exp * exp
         | SIGMA of exp * exp * exp
```
Implement a calculator for the expressions:

$$
calculator : exp \rightarrow int
$$

For instance,

$$
\sum_{x=1}^{10} (x * x - 1)
$$

is represented by

$$
\tt SIGMA(INT 1, INT 10, SUB(MUL(X, X), INT 1))
$$

and evaluating it should give 375.

Problem 7 (30pts) It is fun to implement neural networks with higher-order functions. Neural networks are essentially a programming language.<sup>1</sup> The goal of this problem is to implement an evaluator (i.e., interpreter) for simple feedforward neural networks.

Let us first define neural networks. A neural network  $N = \{L_1, L_2, \ldots, L_K\}$  $(K \geq 2)$  is a collection of layers  $(1 \leq L_i \leq K)$ , where K is the number of layers. For example, the following network is comprised of four layers (i.e.,  $K = 4$ ):

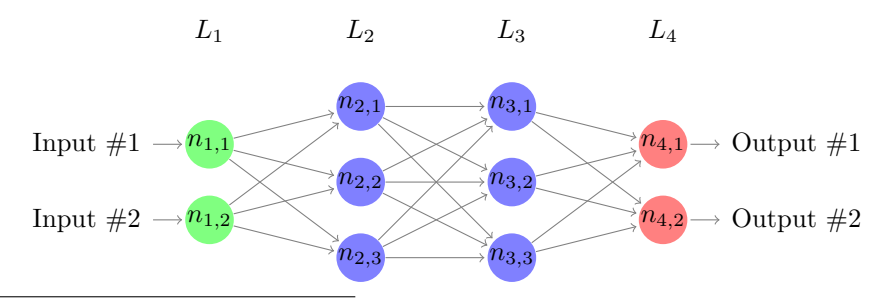

 $^{1}$ See https://medium.com/@karpathy/software-2-0-a64152b37c35

We call  $L_1$  the input layer,  $L_K$  the output layer, and others (i.e.,  $L_2, \ldots, L_{K-1}$ ) the hidden layers. Each layer consists of nodes (called neurons). Let  $s_i$  be the number of nodes in layer  $L_i$ . Let  $n_{i,j}$   $(1 \leq i \leq K, 1 \leq j \leq s_i)$  be the j-th node of layer  $L_i$ . Each node computes a value of real number ( $\mathbb{R}$ ). Let  $v_{i,j} \in \mathbb{R}$  be the value of  $n_{i,j}$ . Except for the input layer, nodes in layer  $L_i$  is fully connected to nodes in layer  $L_{i-1}$ , where each connection from  $n_{i-1,j}$  to  $n_{i,k}$  is associated with a weight  $w_{i,j,k} \in \mathbb{R}$ . Also each node  $n_{i,j}$   $(i \geq 2)$  is associated with a bias  $b_{i,j} \in \mathbb{R}$ . The weights and biases for nodes of layer  $L_i$  ( $2 \le i \le K$ ) can be represented by a matrix  $W_i \in \mathbb{R}^{s_{i-1} \times s_i}$  and a vector  $B_i \in \mathbb{R}^{s_i}$  as follows:

$$
W_i = \begin{bmatrix} w_{i,1,1} & w_{i,1,2} & \dots & w_{i,1,s_i} \\ w_{i,2,1} & w_{i,2,2} & \dots & w_{i,2,s_i} \\ \dots & \dots & \dots & \dots \\ w_{i,s_{i-1,1}} & w_{i,s_{i-1,2}} & \dots & w_{i,s_{i-1,s_i}} \end{bmatrix} \qquad B_i = \begin{bmatrix} b_{i,1} \\ b_{i,2} \\ \vdots \\ b_{i,s_i} \end{bmatrix}
$$

 $\overline{1}$ 

.

Let  $I = [v_{1,1}, v_{1,2}, \dots, v_{1,s_1}]^T \in \mathbb{R}^{s_1}$  be an input vector.<sup>2</sup> Evaluating a network N for  $\overline{I}$  is to propagate  $\overline{I}$  through the network via the following equation:

$$
V_1 = I
$$
  
\n
$$
V_i = f_i(W_i^T V_{i-1} + B_i) \quad (2 \le i < K)
$$
  
\n
$$
V_K = W_K^T V_{K-1} + B_K
$$

where  $f_i \in \mathbb{R}^{s_i} \to \mathbb{R}^{s_i}$  is the *activation function* of layer  $L_i$ , which is defined as follows:

$$
f_i([x_1, x_2, \dots, x_{s_i}]^T) = [\max(x_1, 0), \max(x_2, 0), \dots, \max(x_{s_i}, 0)]^T
$$

where  $\max(a, b)$  is a if  $a > b$  and otherwise b. Note that we apply the activation function only for the hidden layers. Finally, using the output  $V_K =$  $[v_{K,1}, v_{K,2}, \ldots, v_{K,s_K}]^T$ , the neural network assigns a *label l*, i.e., the index of the node of the output layer  $L_K$  with the largest value. That is, the output of the neural network N for input I, which is denoted by  $N(I)$ , is defined as follows:

$$
N(I) = \operatorname{argmax}_{1 \le l \le s_K} v_{K,l}
$$

where  $\arg \max_{1 \leq l \leq s_K} v_{K,l}$  denotes the index l at which the output  $(v_{K,l})$  of the neural network is maximized (when there are multiple such indices, it returns anything of them).

Let us implement a neural-network evaluator. In OCaml, a neural network can be defined as follows:

```
type vector = float list
type matrix = float list list
type layer =
  | Input
  | Hidden of (matrix * vector)
  | Output of (matrix * vector)
type network = layer list
```
<sup>&</sup>lt;sup>2</sup>For matrix or vector  $A, A<sup>T</sup>$  denotes the transpose of  $A$ .

A vector is a list of real numbers and a matrix is a list of vectors. A layer is input, hidden, or output, where hidden and output layers are associated with a weight matrix and a bias vector.

1. (5pts) Write a function

addvec: vector -> vector -> vector

which adds two vectors. For example, addvec [1.0; 2.0] [3.0; 4.0] evaluates to [4.0; 6.0].

2. (5pts) Write a function

```
mulmat: matrix -> vector -> vector
```
which multiplies a matrix and a vector. For example mulmat [[1.0; 2.0]; [3.0; 4.0]] [5.0; 6.0] evaluates to [17.0; 39.0].

3. (5pts) Write a function

transpose: matrix -> matrix

which performs the matrix transpose. For example transpose  $[[1.0; 2.0];$  $[3.0; 4.0]$ ]  $[5.0; 6.0]$  evaluates to  $[1.0; 3.0]$ ;  $[2.0; 4.0]$ ].

4. (5pts) Write a function

argmax: float list -> int

which takes a list of floats and returns the index of the maximal element. For example, argmax [-0.46; 0.53; 0.64; 0.12] evaluates to 2.

5. (10pts) Write a function

nneval: network -> vector -> int

which takes a neural network  $(N)$  and an input vector  $(I)$ , and computes  $N(I).$ 

Consider the following network (net):

```
let layer2 = ([[-0.46; 0.53; 0.64; 0.12];
               [ 0.78; 0.62; -0.89; -0.34]], [ 0.03; -0.03; 0.03; -0.02])
let layer3 = ([[-0.13; -0.96];
               [-0.48; 0.13];
               [0.78; -0.49];
               [-0.04; -0.05], [0.03; -0.03]let net = [Input; Hidden layer2; Output layer3]
```
which has an input layer (with 2 neurons), a hidden layer (with 4 neurons), and an output layer (with 2 neurons). For example,

- nneval net  $[0.0; 0.0] = 0$
- nneval net  $[0.0; 1.0] = 0$
- nneval net  $[1.0; 0.0] = 0$
- nneval net [1.0; 1.0] = 1

Note that this neural network can be seen as a program that implements the "AND" function.